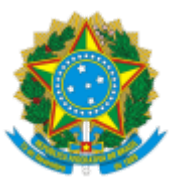

### SERVIÇO PÚBLICO FEDERAL MINISTÉRIO DA EDUCAÇÃO Universidade Federal do Pampa

## **EDITAL Nº 337/2023**

# **EDITAL DE RETIFICAÇÃO DO EDITAL Nº 220/2023**

### **EDITAL DE CHAMADA POR NOTAS DO ENSINO MÉDIO UAB/UNIPAMPA 2023/2**

# **CURSOS EAD – LICENCIATURA EM GEOGRAFIA E PEDAGOGIA**

O REITOR DA UNIVERSIDADE FEDERAL DO PAMPA, no uso de suas atribuições legais e estatutárias, retifica o Edital nº 220/2023, de 22 de junho de 2023, publicado no Boletim de Serviço Eletrônico em 22 de junho de 2023, retificado pelo Edital nº 294/2023, de 1 de agosto de 2023, publicado no Boletim de Serviço Eletrônico em 2 de agosto de 2023, retificado pelo Edital nº 327/2023, de 24 de agosto de 2023, publicado no Boletim de Serviço Eletrônico em 24 de agosto de 2023 nos seguintes termos:

#### **Onde se lê:**

#### **(...)**

#### **14. CRONOGRAMA**

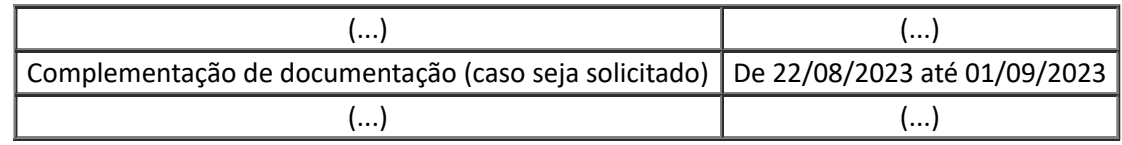

**(...)**

#### **Leia-se:**

**(...)**

### **14. CRONOGRAMA**

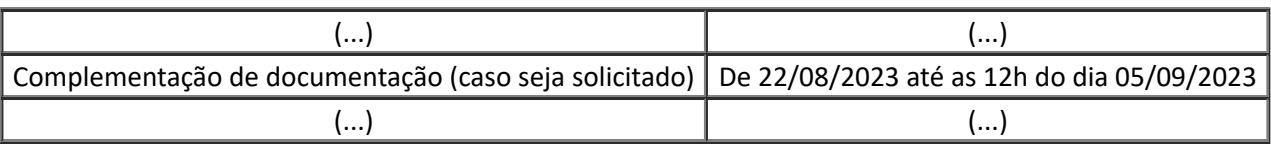

**(...)**

Bagé, 31 de agosto de 2023.

#### Roberlaine Ribeiro Jorge

Reitor

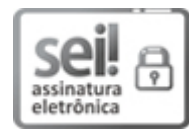

Assinado eletronicamente por **ROBERLAINE RIBEIRO JORGE**, **Reitor**, em 01/09/2023, às 08:53, conforme horário oficial de Brasília, de acordo com as normativas legais aplicáveis.

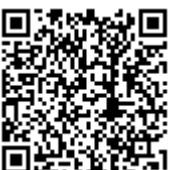

A autenticidade deste documento pode ser conferida no site [https://sei.unipampa.edu.br/sei/controlador\\_externo.php?](https://sei.unipampa.edu.br/sei/controlador_externo.php?acao=documento_conferir&id_orgao_acesso_externo=0) acao=documento\_conferir&id\_orgao\_acesso\_externo=0, informando o código verificador **1230642** e o código CRC **41476157**.

**Referência:** Processo nº 23100.010685/2023-74 SEI nº 1230642